## **Proyecto Final Curso en línea**

## **"El Aprendizaje Cooperativo en el Aula"**

**Título: "**10 pasos para implantar aprendizaje cooperativo en el aula"

**Nombre del equipo / Autores:**Equipo\_Trabajo\_A5

**Enlace al producto digital creado:**

<https://view.genial.ly/6284bee65442070013ac3e17/interactive-content-conexion>

## **Breve descripción:**

En nuestro equipo de trabajo hemos decidido utilizar el recurso de Genially para realizar nuestra presentación. Se trata de una herramienta online que te permite crear contenidos visuales e interactivos, y resulta muy motivadora para quien lo visualiza. Nuestra presentación habla sobre los 10 pasos para implantar aprendizaje cooperativo en el aula, donde se ha explicado brevemente cada uno de ellos a través de una presentación muy visual.

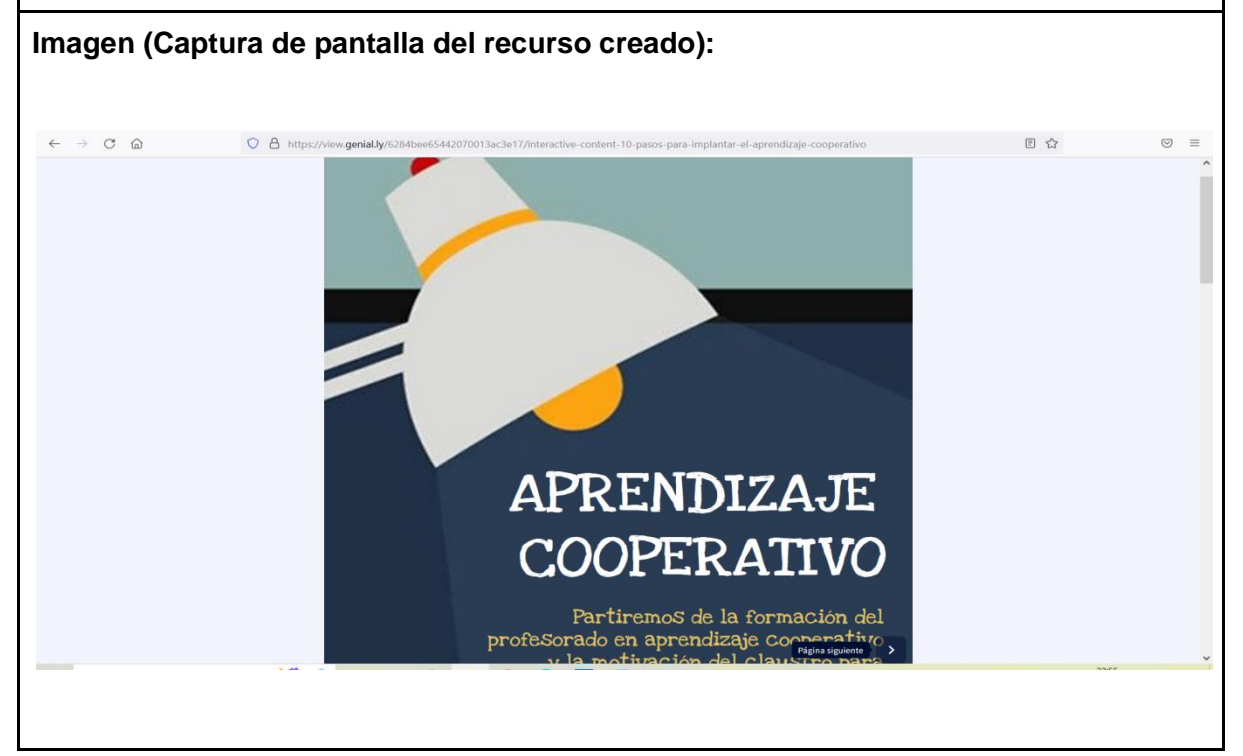

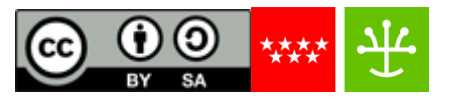